## Schoology Troubleshooting

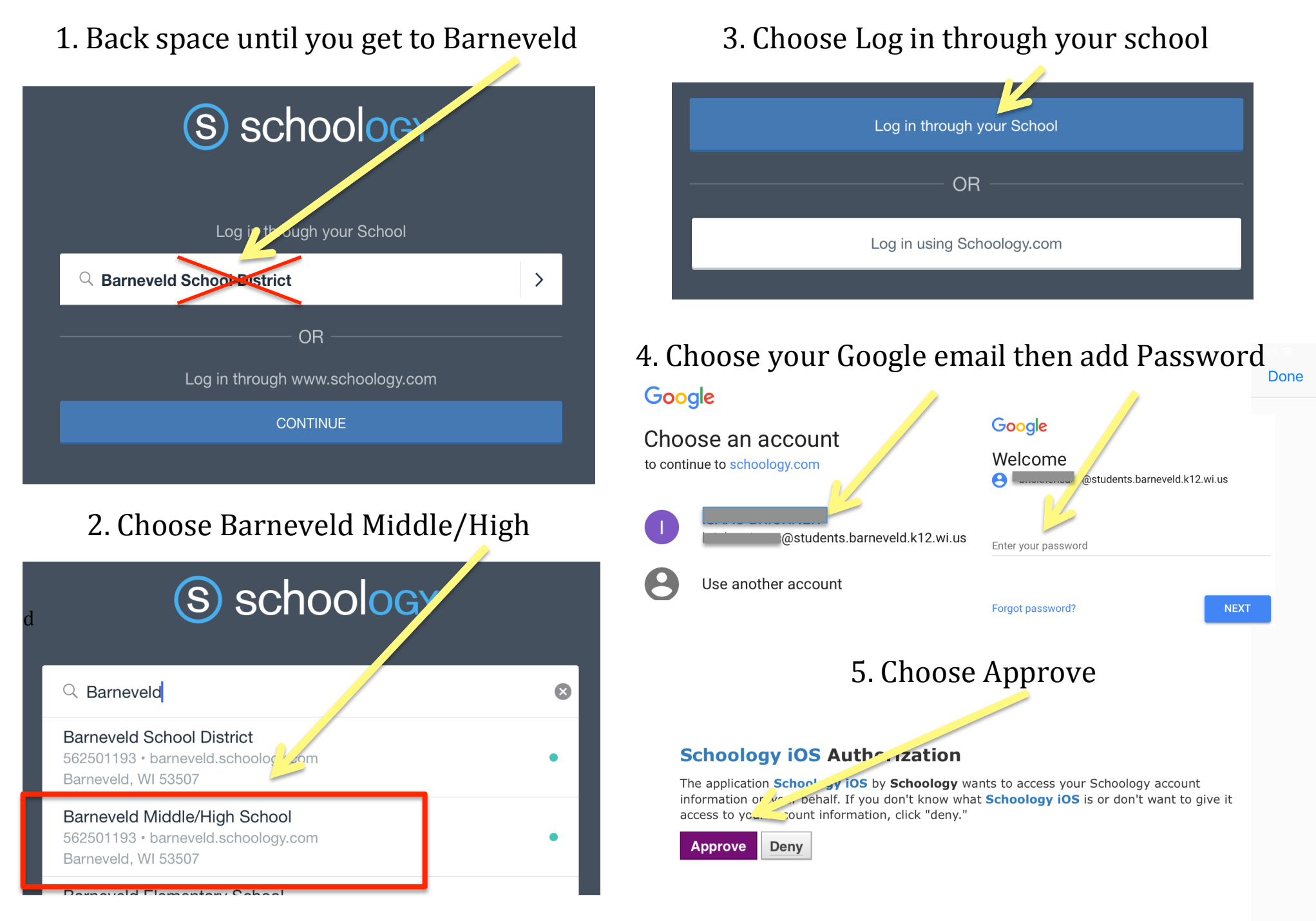